## The book was found

# Windows 8.1 Simplified

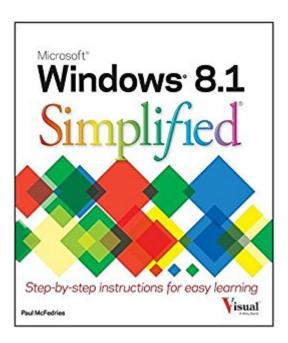

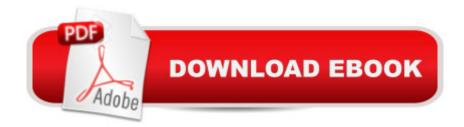

### Synopsis

The easiest way for visual learners to get started with Windows 8 The popular Simplified series makes visual learning easier than ever, and with more than 400,000 copies sold, previous Windows editions are among the bestselling Visual books. Using a Visual approach, this book covers the new features of Windows 8.1 and provides step-by-step instructions for readers who are entirely new to the subject. Inside, you'll discover tasks on topics such as: Windows basics, creating movies, sharing their computer, working with and managing files, browsing the web, and new ways to customize Windows to work for you. This book covers the new features of Windows 8.1, including: the interface and the new and improved Internet Explorer. Perfect for the absolute beginner, with easy-to-follow instructions and colorful illustrations that show what's happening on the screen Covers Windows basics, navigating the interface, creating accounts to share a computer, customizing Windows, and working with files Demonstrates how to browse the web with the new version of Internet Explorer, how to use media features, and much more The bestselling Simplified series is designed to make it easy for visual learners to start using new technologies right away Windows 8.1 Simplified will get you up and running in a friendly and comfortable environment in no time.

#### **Book Information**

Paperback: 264 pages

Publisher: Visual; 1 edition (December 4, 2013)

Language: English

ISBN-10: 1118826248

ISBN-13: 978-1118826249

Product Dimensions: 8.5 x 0.6 x 10 inches

Shipping Weight: 1.5 pounds (View shipping rates and policies)

Average Customer Review: 4.3 out of 5 stars Â See all reviews (38 customer reviews)

Best Sellers Rank: #676,472 in Books (See Top 100 in Books) #27 in Books > Computers &

Technology > Operating Systems > Windows > Windows Desktop > Windows 8 #730 in Books >

Textbooks > Computer Science > Operating Systems #1692 in Books > Computers &

Technology > Software > Microsoft

#### Customer Reviews

Quite simply written and easy to understand. However, some of the notes weren't entirely accurate to my edition of 8.1 such as the password log on which indicated that one could check the

letters/characters entered - mine didn't allow that.

Takes the guessing out of the task of learningWindows 8.1. Easy to follow directions and visually helpful. I personally prefer to have the illustrations a bit larger, but their currentsize doesn't hinder your learning experience. Strongly recommend the "Simplified" series of books.

this is a great book for owners of new computers. i just had to purchase a new computer with windows 8.1, and this book help to learn the little tricks shortcuts to using windows 8.1. highly recommend it.

Have used these books to help understand a new system. Easy and simple to guide you though problems you encounter.

I love the "Simplified" series; very detailed instructions and in color, so what you see in the book is what you get on the screen. If you're new to Windows 8 and/or Windows 8.1, this is THE book. Definitely! (There's one for Win 8).

I have used books by this author before, for Win XP and Win7, and they have been excellant because of their illustrations.

I love computer software books for visual learners. All "How To Do XXX" is on a two page spread. Just open the book to the task to accomplish and follow the 1,2,3 numbers. The numbered steps are printed next to the spot on the screen that you have to click/do stuff.

Colorful and large graphics are very clear. Unfortunately there's not much depth in the subject coverage. Only way this book will help is if you are really a computer newbie!

#### Download to continue reading...

Windows 10: Windows10 Mastery. The Ultimate Windows 10 Mastery Guide (Windows Operating System, Windows 10 User Guide, User Manual, Windows 10 For Beginners, Windows 10 For Dummies, Microsoft Office) Windows 10: The Ultimate Guide For Beginners (Windows 10 for dummies, Windows 10 Manual, Windows 10 Complete User Guide, Learn the tips and tricks of Windows 10 Operating System) Windows 8.1: Learn Windows 8.1 in Two Hours: The Smart and Efficient Way to Learn Windows 8.1 (Windows 8.1, Windows 8.1 For Beginners) Windows 10

Troubleshooting: Windows 10 Manuals, Display Problems, Sound Problems, Drivers and Software: Windows 10 Troubleshooting: How to Fix Common Problems ... Tips and Tricks, Optimize Windows 10) Windows 10: The Ultimate User Guide for Advanced Users to Operate Microsoft Windows 10 (tips and tricks, user manual, user guide, updated and edited, Windows ... (windows, guide, general.guide, all Book 4) Windows 8 Tips for Beginners 2nd Edition: A Simple, Easy, and Efficient Guide to a Complex System of Windows 8! (Windows 8, Operating Systems, Windows ... Networking, Computers, Technology) Windows® Group Policy Resource Kit: Windows Server® 2008 and Windows Vista®: Windows Server® 2008 and Windows Vista® Microsoft Windows Internals (4th Edition): Microsoft Windows Server 2003, Windows XP, and Windows 2000 Windows 10: The Ultimate Beginner's Guide - Learn How To Start Using Windows 10, Easy User Manual, Plus The Best Hidden Features, Tips And Tricks! (Windows ... Windows 10 Software, Operating System) A Beginner's Guide to AutoHotkey, Absolutely the Best Free Windows Utility Software Ever! (Third Edition): Create Power Tools for Windows XP, Windows Vista, ... and Windows 10 (AutoHotkey Tips and Tricks) Windows 10: The Ultimate Beginner's Guide How to Operate Microsoft Windows 10 (tips and tricks, user manual, user guide, updated and edited, Windows ... (windows,guide,general,guide,all) (Volume 3) Tarot Cards Simplified: How To Do Accurate Tarot Card Readings Quick Start Guide (Tarot Cards Simplified Series Book 1) Hands-on Study Guide for Exam 70-411: Administering Windows Server 2012 R2 (Exam 70-411, 70-411, Exam Ref 70-411, MCSA Windows Server 2012 R2, MCSE Windows Server 2012 R2) Windows 10: From Beginner To Expert: A Complete User Guide to Microsoft's Intelligent New Operating System (Now With Bonus Chapter) (Windows - General ... General Guide, Windows - General Mastery,) Windows 10 New Users Guide: Learn How To Master Windows 10 Step By Step! (Windows 10 For Beginners) Windows 8.1: Migrating to Windows 8.1.: For computer users without a touch screen, coming from XP, Vista or Windows 7 Windows 8:: Migrating to Windows 8: For computer users without a touch screen, coming from XP, Vista or Windows 7 Microsoft Windows Security Inside Out for Windows XP and Windows 2000 (Bpg--Inside Out) Advanced Windows: The Developer's Guide to the WIN32 API for Windows NT 3.5 and Windows 95 Windows 10: The Ultimate Guide To Operate New Microsoft Windows 10 (tips and tricks, user manual, user guide, updated and edited, Windows for beginners)

**Dmca**